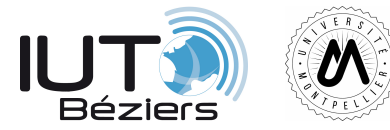

IUT Béziers Département Réseaux et Télécoms B.U.T. R&T

2021/2022 R102 S.D.

### **R102 – Architecture des reseaux**

# **Analyse de trames / Couche 2**

# TD 3

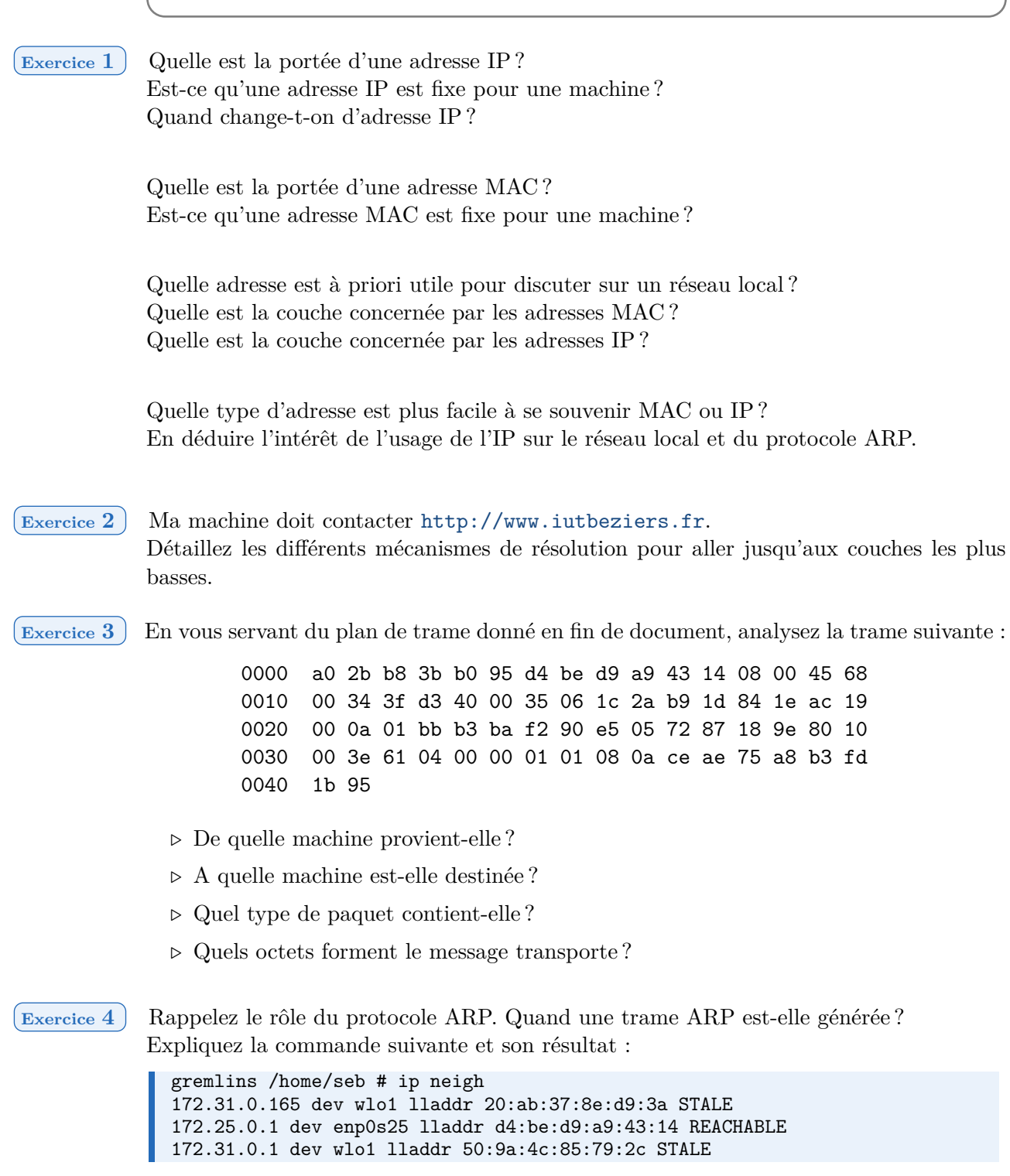

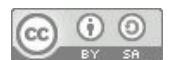

Est-il possible, avoir tape la commande "ping 8.8.8.8", de voir l'adresse de Google apparaître dans cette table ? Pourquoi ?

#### **Exercice 5** Voici la capture d'un échange ARP :

0000 ff ff ff ff ff ff a0 2b b8 3b b0 95 08 06 00 01 0010 08 00 06 04 00 01 a0 2b b8 3b b0 95 ac 19 00 0a 0020 00 00 00 00 00 00 ac 19 00 02 0000 a0 2b b8 3b b0 95 00 26 ab b1 81 03 08 06 00 01 0010 08 00 06 04 00 02 00 26 ab b1 81 03 ac 19 00 02 0020 a0 2b b8 3b b0 95 ac 19 00 0a 00 00 00 00 00 00 0030 00 00 00 00 00 00 00 00 00 00 00 00

Quelle machine a émis la requête ? Que demande-t-elle ? À qui ? Quelle machine a émis la réponse ? Quelle est cette réponse ? À qui est-elle envoyée ?

D'après vous, à quel layer appartient le protocole ARP ?

## **1 Annexe 1 : La trame Ethernet ( adapté de Wikipédia )**

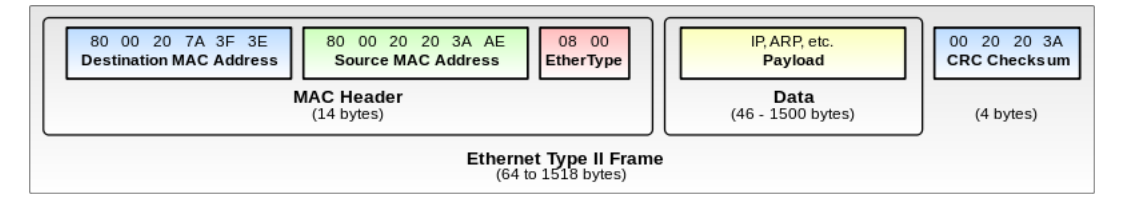

Le champ Type de protocole des trames Ethernet II peut prendre, entres autres, les valeurs suivantes :

- $\triangleright$  0x0800 : IPv4
- *.* 0x86DD : IPv6
- *.* 0x0806 : ARP
- *.* 0x8035 : RARP
- *.* 0x809B : AppleTalk
- *.* ...

#### **Remarques :**

- *.* Si le champ type de protocole (EtherType) possède une valeur hexadécimale inférieure à 0x05DC alors la trame est une trame Ethernet 802.3 et ce champ indique la longueur du champ données ;
- $\triangleright$  L'adresse MAC de broadcast (diffusion) Ethernet a tous ses bits à 1;

#### **Taille minimale de trame :**

La taille minimale d'une trame Ethernet est de 64 octets ( DMAC + SMAC + Ether-Type + Payload + FCS ) pour permettre le bon fonctionnement du CSMA/CD. Par conséquent, la taille minimale du champ de données est de 46 octets.

Si nécessaire, pour atteindre les 46 octets de données, un bourrage est effectué. Celui-ci est transparent au niveau utilisateur.

#### **Taille maximale des données :**

Les trames normalisées contiennent en théorie au maximum 1500 octets, l'IEEE n'ayant pas normalisé de valeur supérieure.

Les équipements modernes savent désormais utiliser des trames géantes (Jumbo Frames) pouvant dépasser les 9 000 octets de données, sous réserve de configuration locale spécifique.

# **2 Annexe 2 : La trame ARP ( adapté de Wikipédia )**

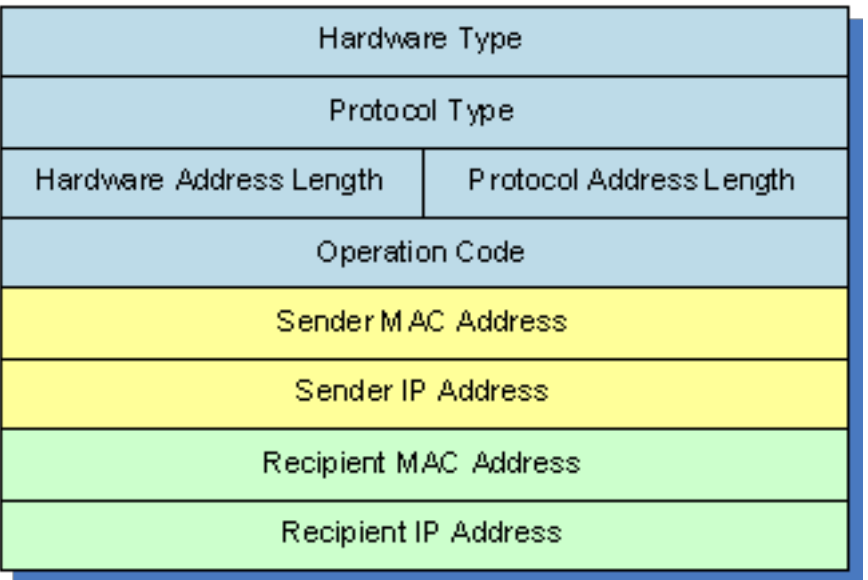

#### *.* **Hardware type (16bits)**

- $\triangleright$  01 Ethernet (10Mb)
- $\triangleright$  16 ATM
- *.* 17 HDLC
- *.* 18 Fibre Channel
- $\triangleright$  20 Serial line
- *.* Etc.

#### *.* **Protocol type (16 bits)**

Ce champ indique quel est le type de protocole couche 3 (OSI) qui utilise ARP.

- $> 0x0800 IPv4$
- $\triangleright$  0x86DD IPv6

#### *.* **Hardware Address Length (8 bits)**

- *.* 01 pour Token Ring
- *.* 06 pour Ethernet

Ce champ correspond à la longueur de l'adresse physique exprimée en octets.

#### *.* **Protocol Address Length (8 bits)**

- *.* 04 pour IPv4
- $> 16$  pour IPv<sub>6</sub>

Ce champ correspond à la longueur de l'adresse réseau exprimée en octets.

#### *.* **Operation Code (16 bits)**

- $\triangleright$  01 ARP Request
- *.* 02 ARP Reply / Gratuitous ARP
- *.* 03 RARP Request
- *.* 04 RARP Reply
- *.* 05 DRARP Request
- *.* 06 DRARP Reply
- *.* 07 DRARP Error
- *.* 08 InARP Request
- *.* 09 InARP Reply

Ce champ permet de connaître la fonction du message et donc son objectif.

#### *.* **Sender Hardware Address**

Adresse MAC source dans le cadre d'Ethernet.

#### *.* **Sender Protocol Address**

Adresse IP de source dans le cadre de TCP/IP.

#### *.* **Target Hardware Address**

Adresse MAC destination dans le cadre d'Ethernet. Si c'est une demande ARP, alors, ne connaissant justement pas cette adresse, le champ sera mis à 0.

#### *.* **Target Protocol Address**

Adresse IP de destination dans le cadre de TCP/IP